# A\* Optimality

Bert Huang

### A\* Search • Expand node in frontier with best evaluation function score **f(n)**

- - $f(n) = g(n) + h(n)$
	- **g(n) :=** cost to get from initial state to **n**
	- **h(n) :=** heuristic estimate of cost to get from **n** to goal
- Optimal in trees if **admissible h(n)** <= true cost to goal
- Optimal in graphs if **consistent h(n)** <= **c(n, n')** + **h(n')**
- -

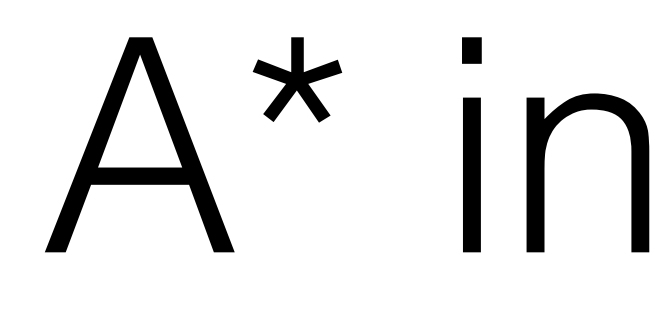

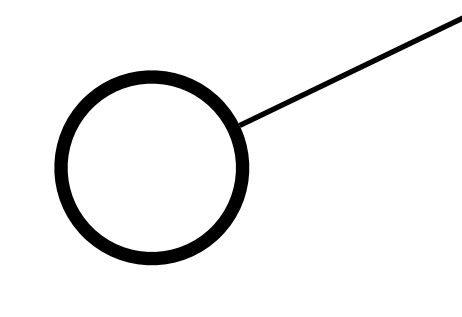

### B:  $c(S, A) + C(A, B) + h(B)$  $C: c(S, A) + C(A, C) + h(C)$  $g(n)$  +  $h(n)$

**g(n)** is always the exact cost of the **only** path to **n h(n)** is an underestimate of cost to goal

- A\* in a Tree S A B C c(S, A)  $c(A, B)$   $\qquad \qquad$   $c(A, C)$  $h(B)$  (B)  $h(C)$ 
	-
	-

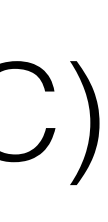

G<sub>1</sub>: true cost to G<sub>1</sub>

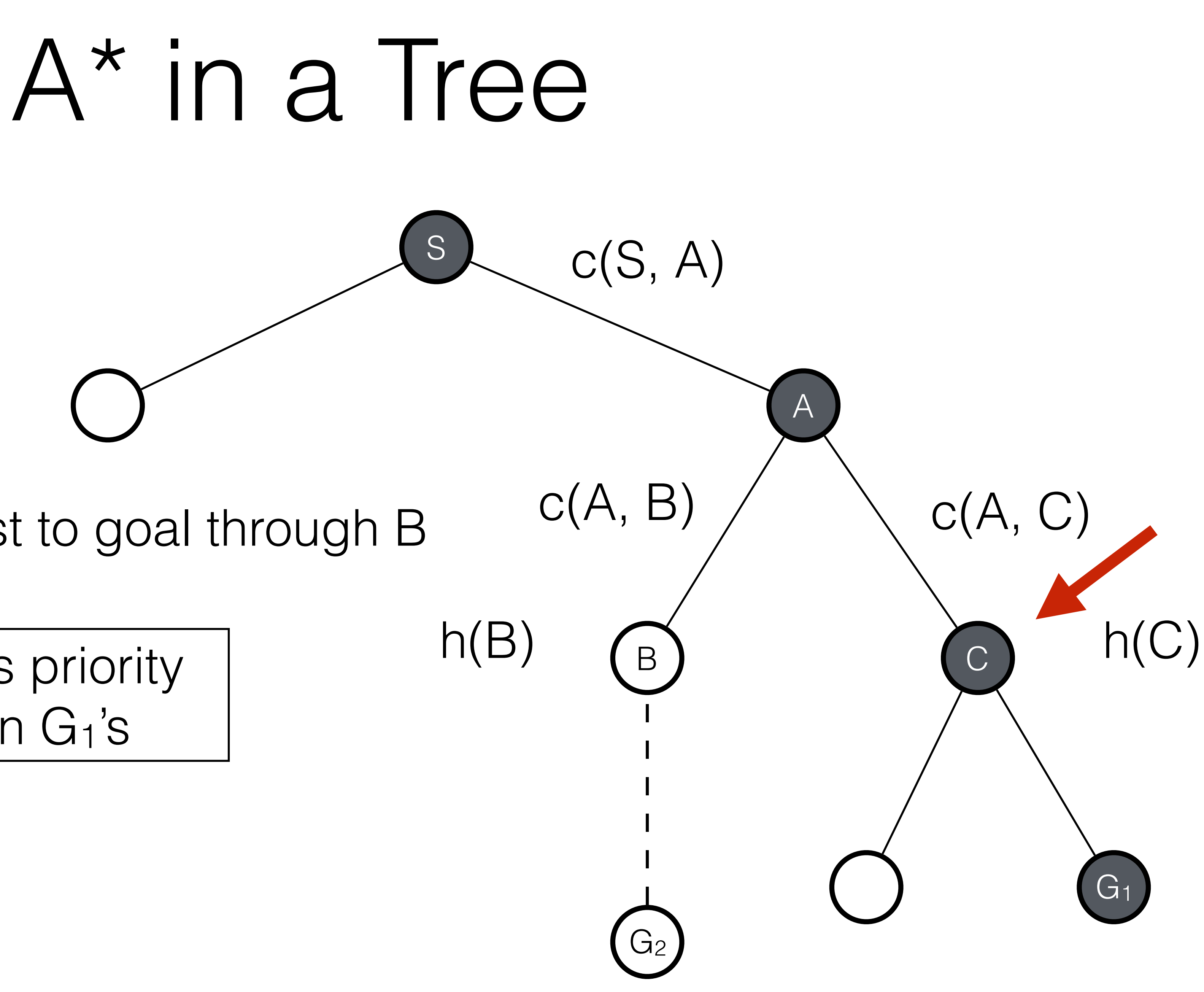

if G2 were cheaper, B's priority would be cheaper than G<sub>1</sub>'s

B: underestimate of true cost to goal through B

## "Lemmas"

• Priority of each node we expand is always an underestimate of true

- **cost to goal through node**
- 

• Priorities of any goal state we expand is **true cost of path to goal**

initialize the frontier using the initial state of *problem* 

**initialize the explored set to be empty**

**loop do:**

**if** the frontier is empty **then return** failure

choose a leaf node and remove it from the frontier

**if** the node contains a goal state **then return** the solution

**add the node to the explored set**

expand the chosen node, adding the resulting nodes to frontier

- 
- 

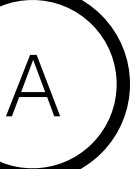

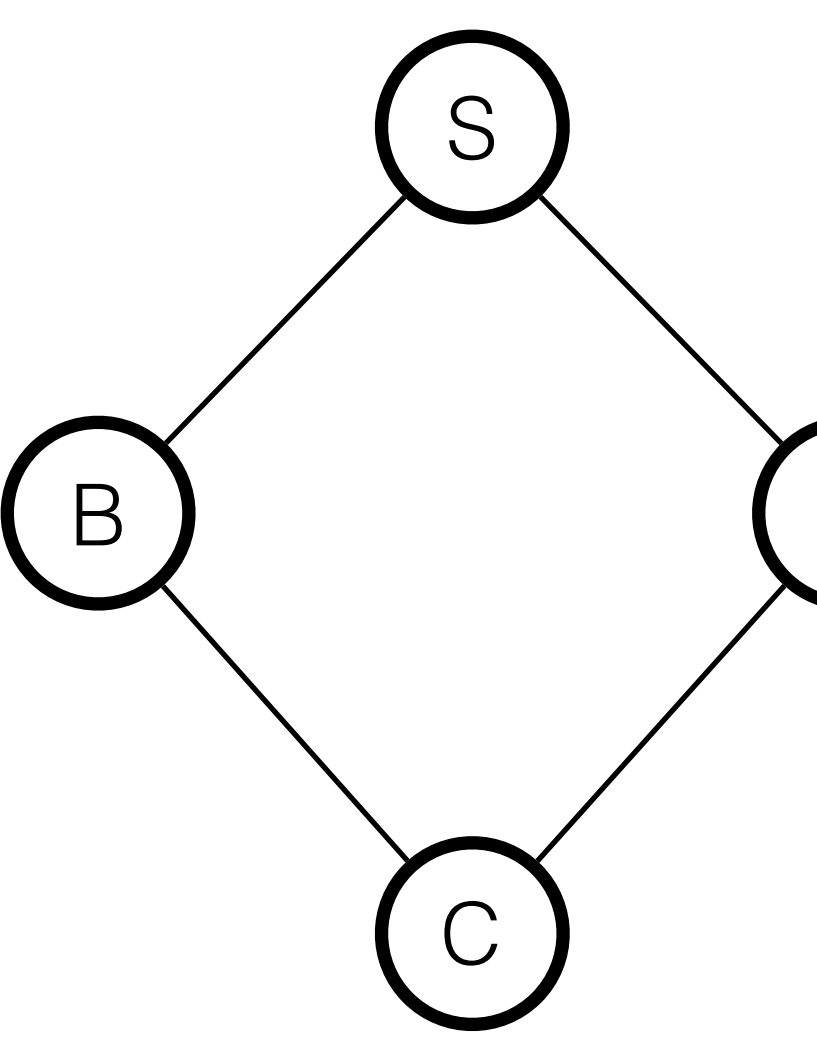

initialize the frontier using the initial state of *problem* 

**initialize the explored set to be empty**

**loop do:**

**if** the frontier is empty **then return** failure

choose a leaf node and remove it from the frontier

**if** the node contains a goal state **then return** the solution

**add the node to the explored set**

expand the chosen node, adding the resulting nodes to frontier

- 
- 

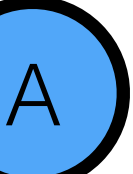

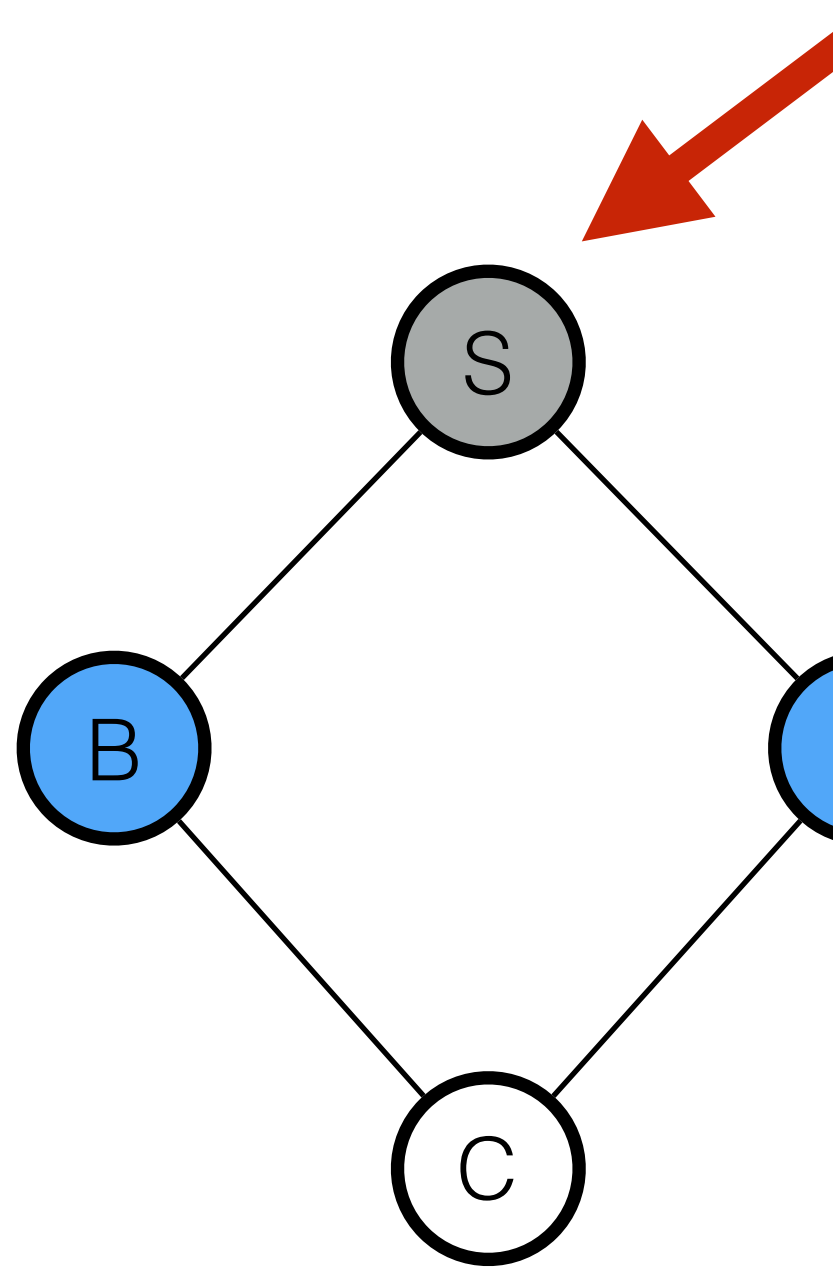

initialize the frontier using the initial state of *problem* 

**initialize the explored set to be empty**

**loop do:**

**if** the frontier is empty **then return** failure

choose a leaf node and remove it from the frontier

**if** the node contains a goal state **then return** the solution

**add the node to the explored set**

expand the chosen node, adding the resulting nodes to frontier

- 
- 

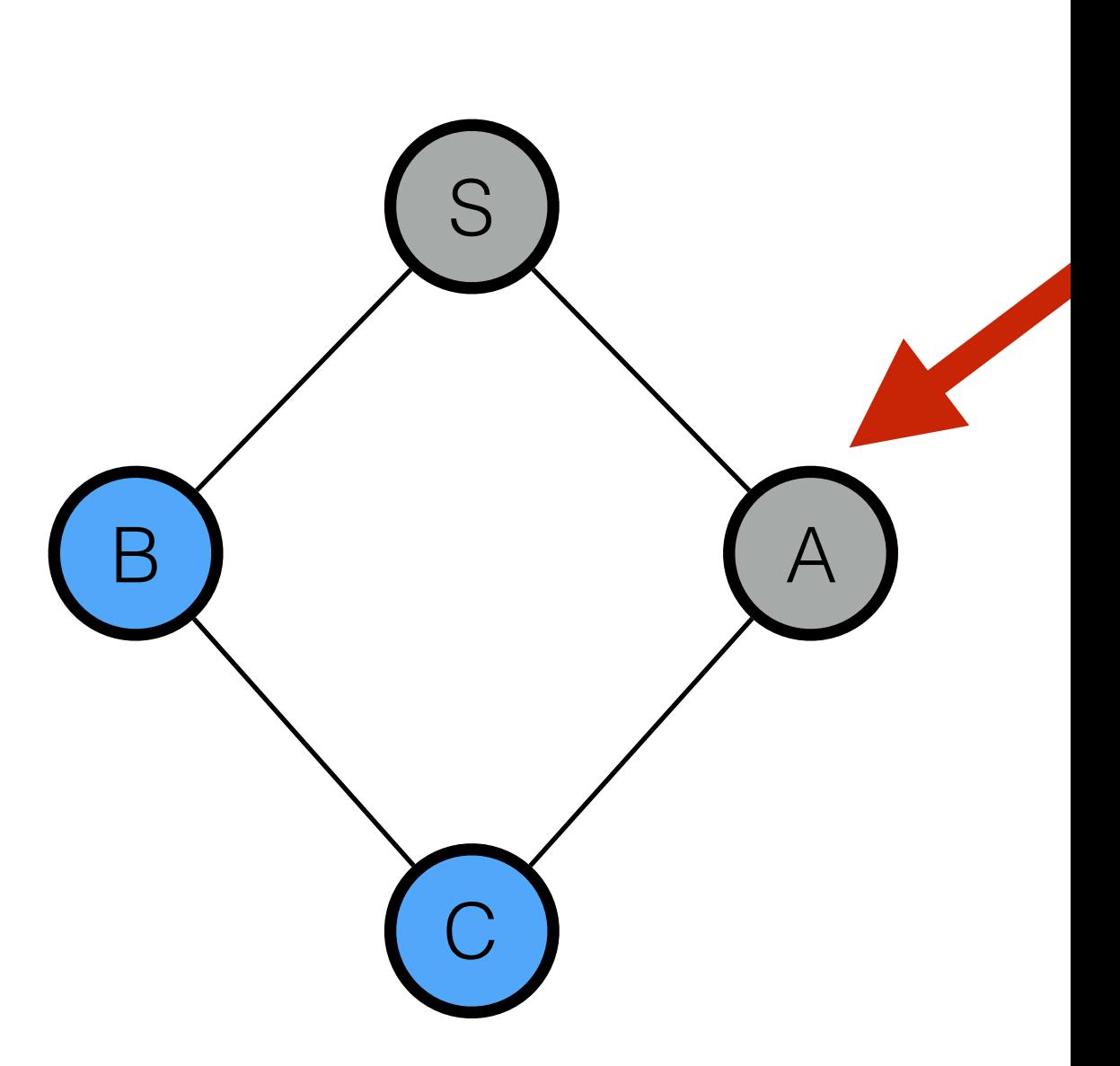

initialize the frontier using the initial state of *problem* 

**initialize the explored set to be empty**

**loop do:**

**if** the frontier is empty **then return** failure

choose a leaf node and remove it from the frontier

**if** the node contains a goal state **then return** the solution

**add the node to the explored set**

expand the chosen node, adding the resulting nodes to frontier

- 
- 

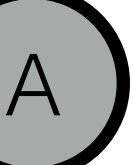

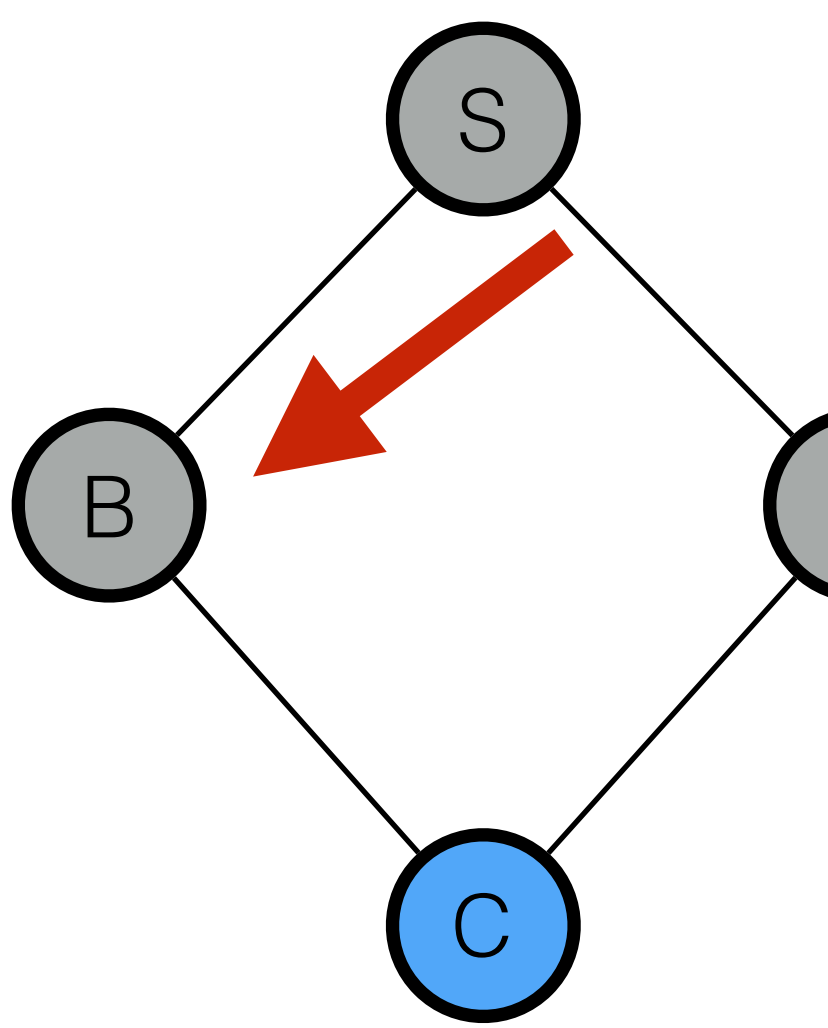

# Two Solutions

- Solution 1: If you encounter a child node already in the frontier, update the priority of the child with better score
- Solution 2: Allow multiple copies of nodes in frontier, but when selecting nodes from frontier, ignore nodes you've already visited
- We may add nodes to frontier with overestimated costs, but every node we choose to expand will have its true shortest path cost **g(n)**